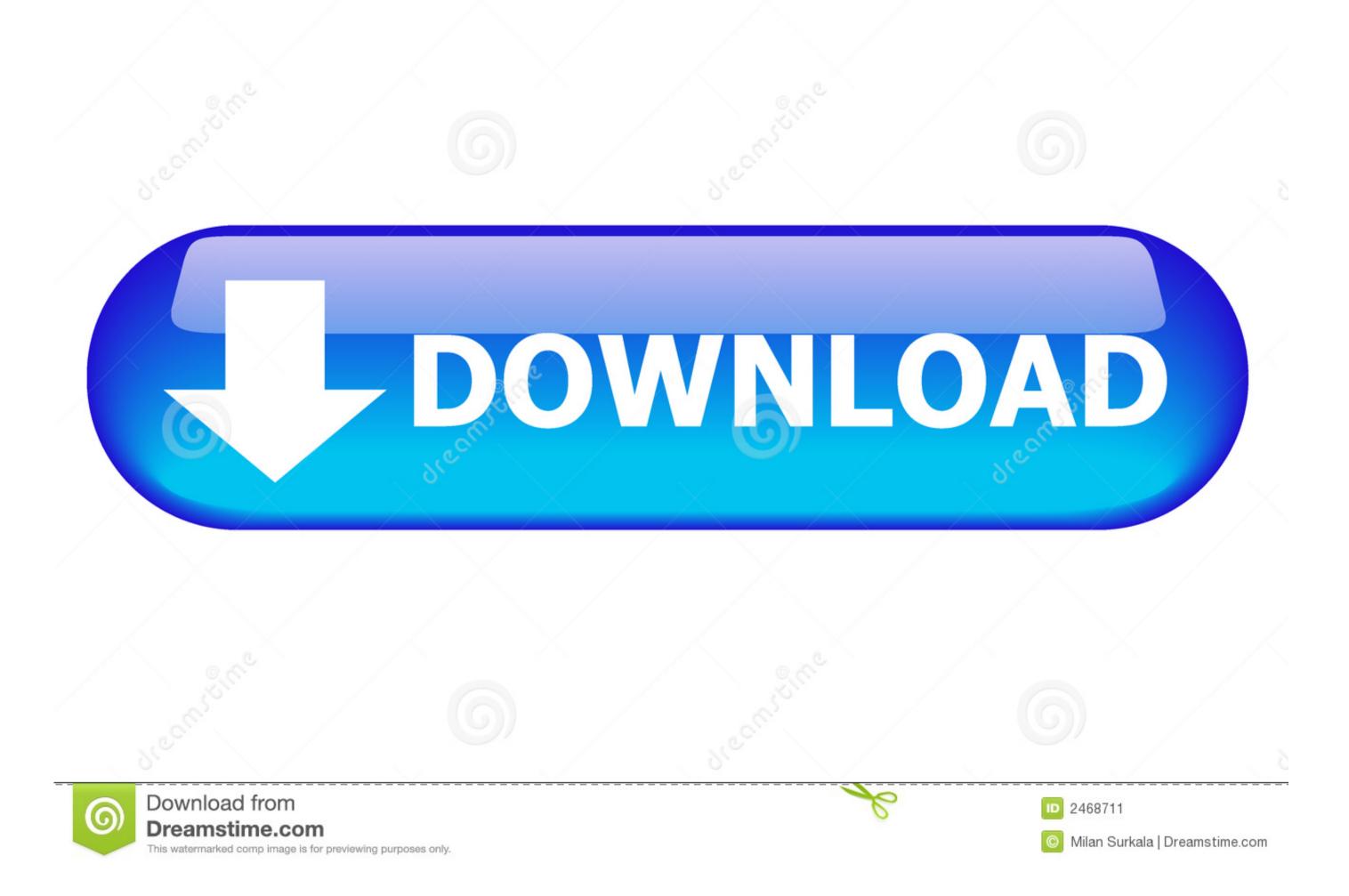

## Outlook Manipulator For Mac

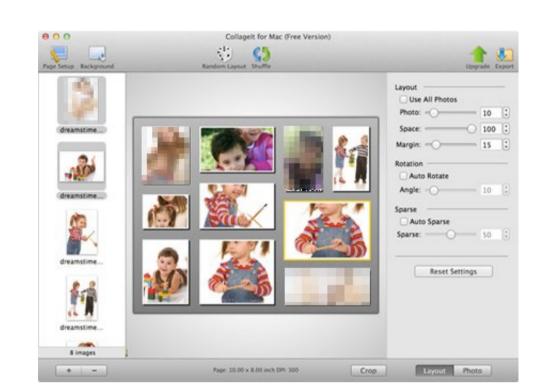

## Outlook Manipulator For Mac

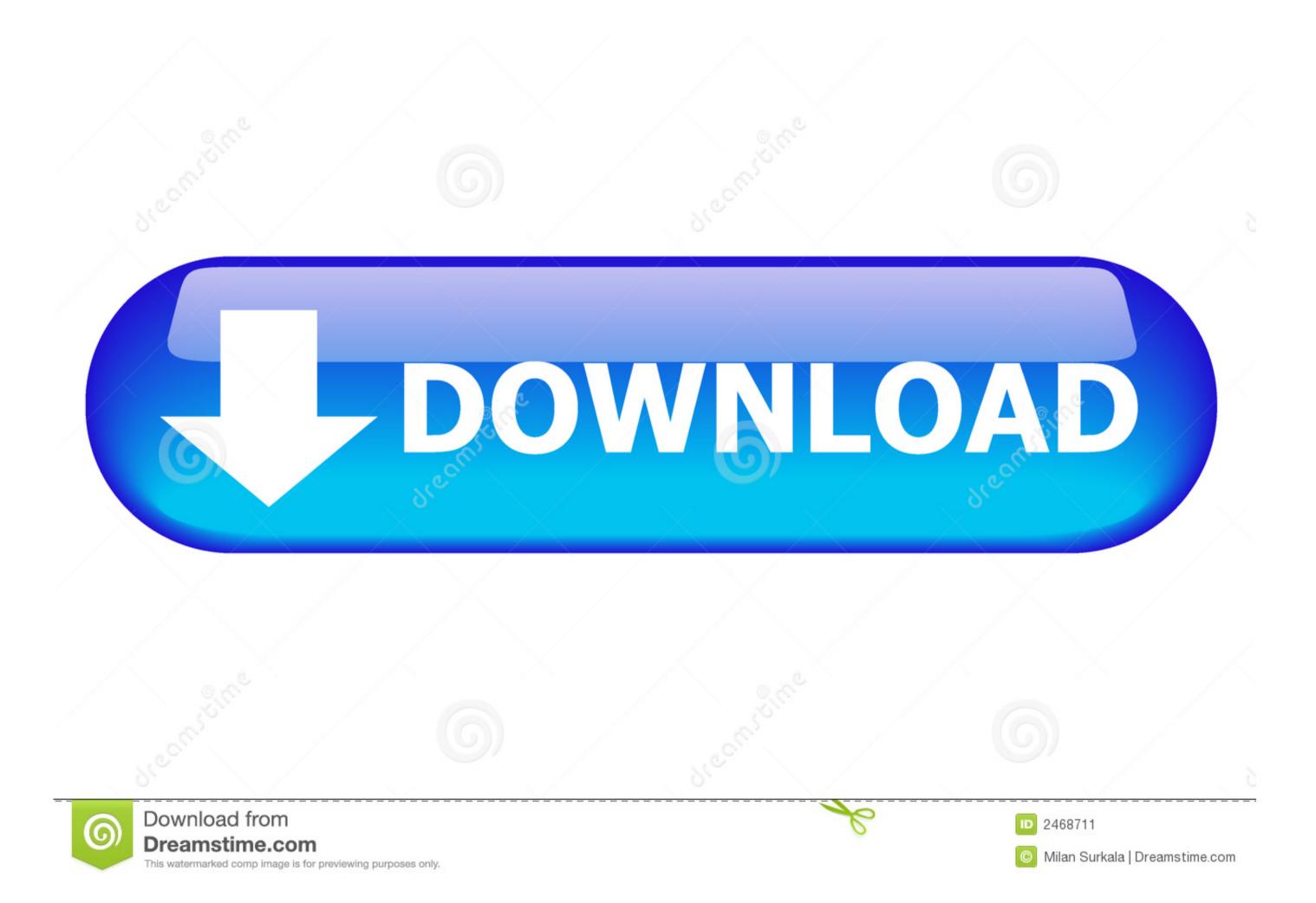

1 / 2

Essential Functions: Contacts: Centralize your entire companyOCOs get in touch with listing by using this effective plug-in to draw Outlook contacts from each consumer into FileMaker. As details gets joined into your FileMaker database during the time your customers Outlook files are up to date. This allows your customers Contacts from each consumer into FileMaker access. Advertising The Outlook Manipulator plug-in enables FileMaker Pro to trade data with Microsoft Outlook Contacts, Calendar, Duties, Mail, Records and Log for the 'user0COs' default folder, open public and discussed files within the Swap Atmosphere.

outlook manipulator

outlook manipulator, outlook manipulator error 1550

e10c415e6f